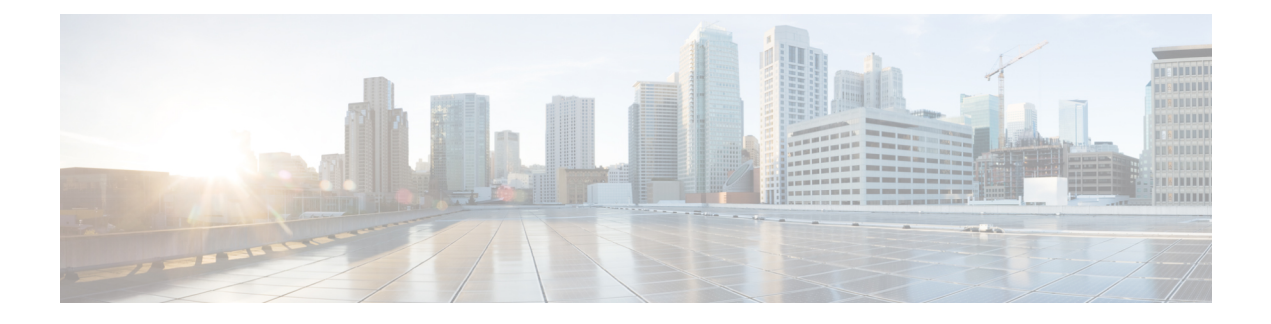

## **Table Ne pas composer**

• Table Ne pas [composer](#page-0-0) , à la page 1

## <span id="page-0-0"></span>**Table Ne pas composer**

La table Ne pas composer inclut tous les numéros de téléphone et les numéros de poste qui, lorsqu'ils font l'objet d'une correspondance exacte, ne sont pas composés au cours d'une campagne Option d'appel sortant.

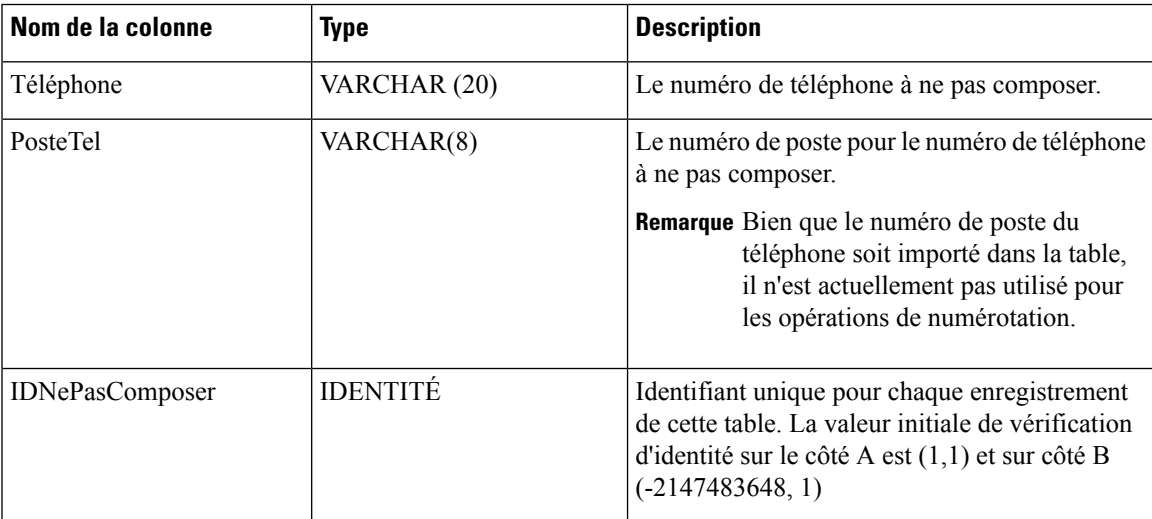

Le tableau suivant affiche les noms de colonnes de la table Ne pas composer et leur descriptions.

## **Considérations relatives à la fonctionnalité Ne pas composer**

Prendre en compte les informations suivantes pour la fonctionnalité Ne pas composer :

- Lorsque vous mettez à niveau vers ou à partir de Cisco Unified CCE, version 11.6 (1), la table Ne pas composer n'est pas disponible. Par conséquent, importer la table Ne pas composer à nouveau après la mise à niveau ascendante ou descendante.
- Ne configurez pas plusieurs règles d'importation Ne pas composer.
- Un numéro de client est composé même si le numéro est répertorié dans la table Ne pas composer. Ceci se produit lorsque :
- Le gestionnaire de campagne redémarre.
- Un des routeurs n'est pas disponible lors de l'importation des enregistrements Ne pas composer.
- N'exécutez pas d'opérations manuelles sur la base de données, y compris la réplication de la base de données.